## 재무제표 전송방법 안내문

- 1. 매년 우리조합 신용평가에 협조하여 주심에 진심으로 감사드립니다.
- 2. 우리조합 2019년도 정기 신용평가 관련, 2018년 결산 재무제표(재무상태표, 손익계산서, 원가명세서, 이익잉여금처분계산서) 전송방법을 아래와 같이 안내하오니 참고하시기 바라며, 기타 궁금하신 사항은 NICE평가정보(02-3771-1750, 1100) 또는 건설공제조합 신용평가팀 (02-3449-8733, 8736, 8738)으로 문의하여 주시기 바랍니다.

## ▢ 재무제표 전송방법

※ 재무제표전송과 관련하여 수수료는 발생하지 않습니다.(회계프로그램 재무제표 전송 과정에서 수수료 금액을 입력하는 부분이 있으면, 임의로 기재하고 문자가 수신되어도 결제할 필요 없음)

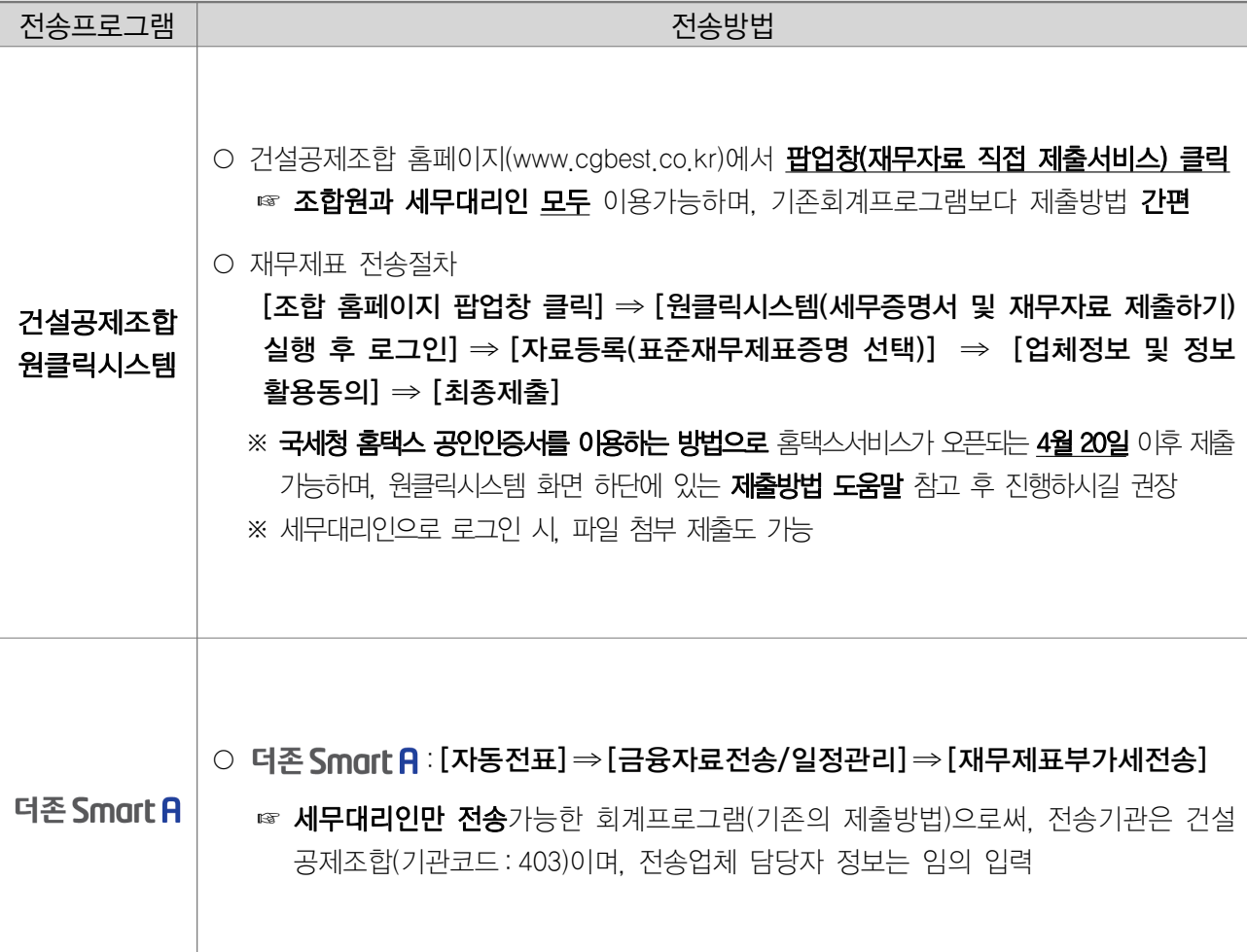